## МИНИСТЕРСТВО ОБРАЗОВАНИЯ И НАУКИ САМАРСКОЙ ОБЛАСТИ

государственное бюджетное профессиональное образовательное учреждение Самарской области «Сызранский политехнический колледж»

## **УТВЕРЖДЕНО**

Приказ директора ГБПОУ «СПК» от 26.05.2022 № 125

# **РАБОЧАЯ ПРОГРАММА УЧЕБНОЙ ПРАКТИКИ**

## **ПМ.01 ПРОЕКТИРОВАНИЕ ЦИФРОВЫХ УСТРОЙСТВ**

программы подготовки специалистов среднего звена по специальности 09.02.01 Компьютерные системы и комплексы

> реализуемой в системе дуального обучения с АО «ТЯЖМАШ»

> > Сызрань, 2022

## **РАССМОТРЕНО НА ЗАСЕДАНИИ СОГЛАСОВАНО**

Цикловой комиссии профессионального цикла специальностей 09.02.01, 09.02.04, 09.02.07, 38.02.01 Протокол заседания цикловой комиссии

от 23.05.2022 № 9 Председатель ЦК Черникова А.О.

Методистом Инчаковым В.А. Экспертное заключение технической экспертизы рабочих программ ООП по специальности 09.02.01 Компьютерные системы и комплексы

от 24.05.2022

## **СОГЛАСОВАНО**

с АО «ТЯЖМАШ» Акт согласования ООП по специальности 09.02.01 Компьютерные системы и комплексы

от 25.05.2022

## Разработчик: Ахмерова А.В., преподаватель ГБПОУ СПК

Рабочая программа учебной практики профессионального модуля (далее – ПМ) разработана на основе федерального государственного образовательного стандарта среднего профессионального образования (ФГОС СПО) по специальности 09.02.01 Компьютерные системы и комплексы, утвержденного приказом Министерства образования и науки РФ от «28» июля 2014 г. № 849.

Содержание программы реализуется в процессе освоения студентами программы подготовки специалистов среднего звена (далее - ППССЗ) по специальности 09.02.01 Компьютерные системы и комплексы в соответствии с требованиями ФГОС СПО.

# **СОДЕРЖАНИЕ**

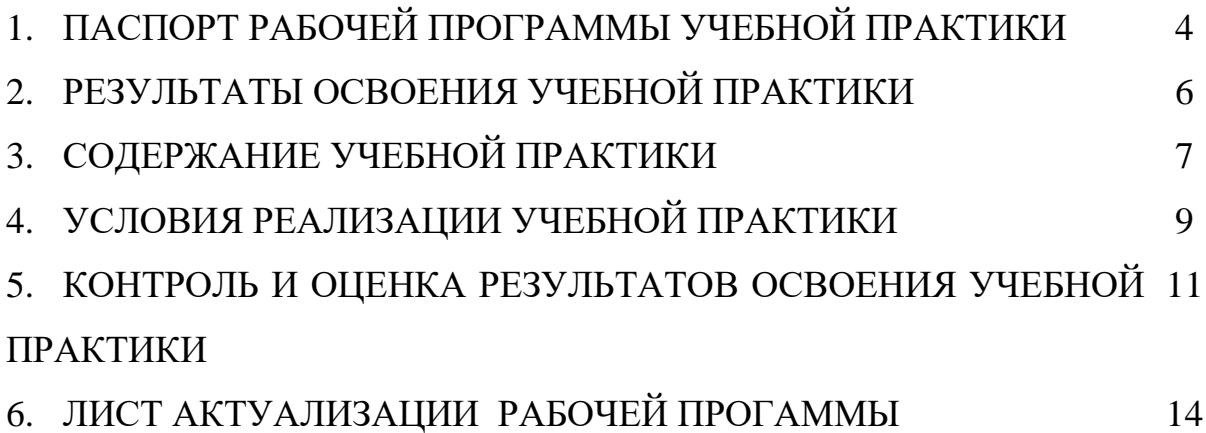

## **1.1. Область применения программы**

Рабочая программа учебной практики ПМ.01 Проектирование цифровых устройств является частью программы подготовки специалистов среднего звена (далее – ППССЗ) в соответствии с ФГОС СПО по специальности 09.02.01 Компьютерные системы и комплексы.

## **1.2. Цели и задачи учебной практики**

Цель учебной практики - формирование у обучающихся первоначальных практических профессиональных умений и навыков в рамках ППССЗ по основным видам деятельности, обучение трудовым приемам, операциям и способам выполнения трудовых процессов.

С целью овладения указанным видом деятельности и соответствующими профессиональными компетенциями обучающийся в ходе освоения ПМ должен:

#### **иметь практический опыт:**

применения интегральных схем разной степени интеграции при разработке цифровых устройств и проверки их на работоспособность;

проектирования цифровых устройств на основе пакетов прикладных программ;

− оценки качества и надежности цифровых устройств;

применения нормативно-технической документации;

**уметь:**

выполнять анализ и синтез комбинационных схем;

проводить исследования работы цифровых устройств и проверку их на работоспособность;

разрабатывать схемы цифровых устройств на основе интегральных схем разной степени интеграции;

выполнять требования технического задания на проектирование цифровых устройств;

− проектировать топологию печатных плат, конструктивнотехнологические модули первого уровня с применением пакетов прикладных программ;

разрабатывать комплект конструкторской документации с использованием системы автоматизированного проектирования;

определять показатели надежности и давать оценку качества;

− выполнять требования нормативно-технической документации;

участвовать в разработке проектной документации с использованием современных пакетов прикладных программ в сфере профессиональной деятельности;

выполнять требования технического задания по программированию микропроцессорных систем.

## **1.3. Количество часов на освоение программы учебной практики**

Всего – 72 часа (2 недели).

Промежуточная аттестация проводится за счет времени, отведенного на учебную практику.

## **2. РЕЗУЛЬТАТЫ ОСВОЕНИЯ РАБОЧЕЙ ПРОГРАММЫ УЧЕБНОЙ ПРАКТИКИ**

Результатом освоения обучающимися рабочей программы учебной практики являются сформированные умения, первоначальный практический опыт в рамках ПМ.01 Проектирование цифровых устройств, общими (далее - ОК) и профессиональными (далее - ПК) компетенциями:

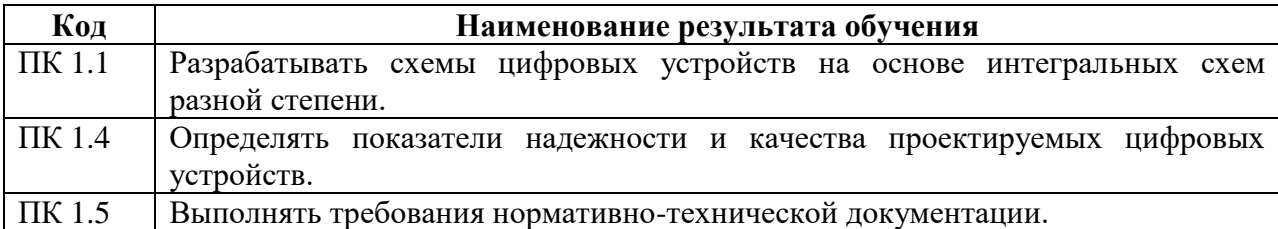

Вариативная часть – не предусмотрено.

В процессе освоения ПМ обучающиеся овладевают ОК:

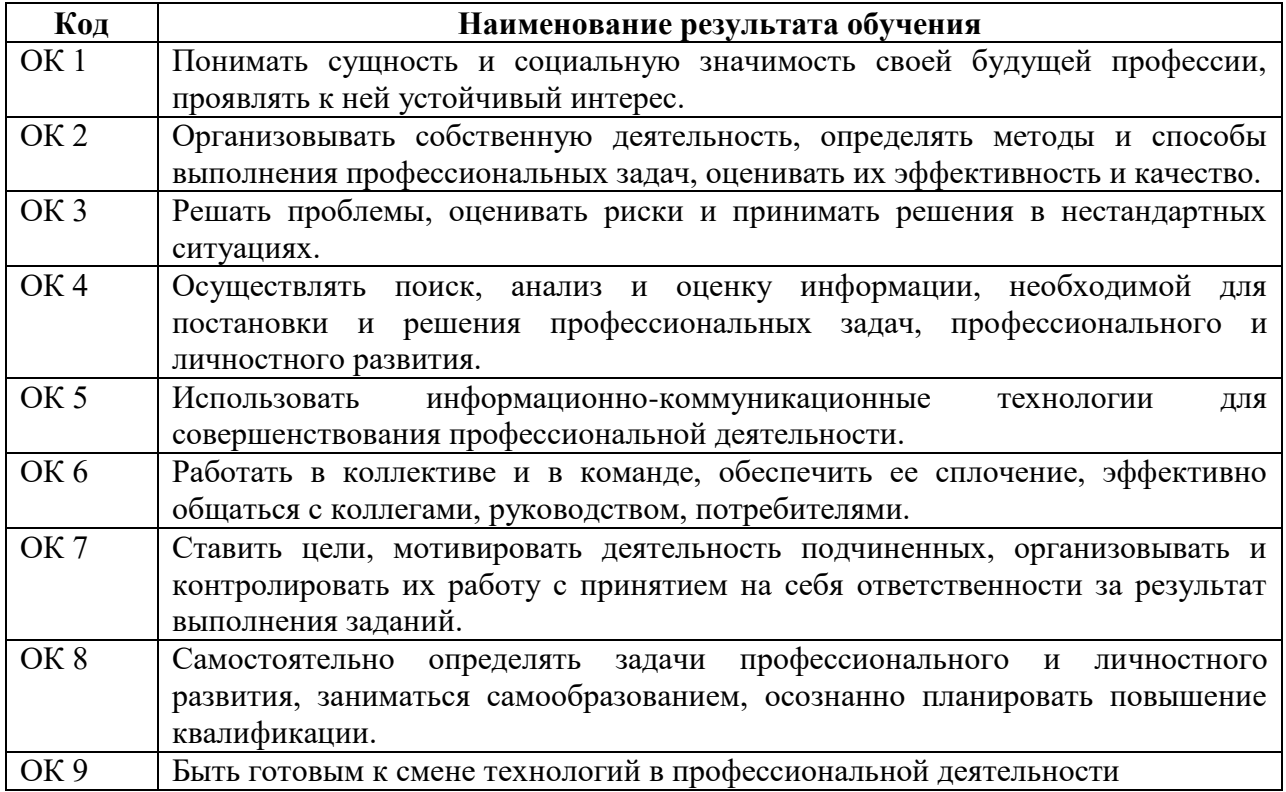

# **3. СОДЕРЖАНИЕ УЧЕБНОЙ ПРАКТИКИ**

## **3.1. Виды работ учебной практики**

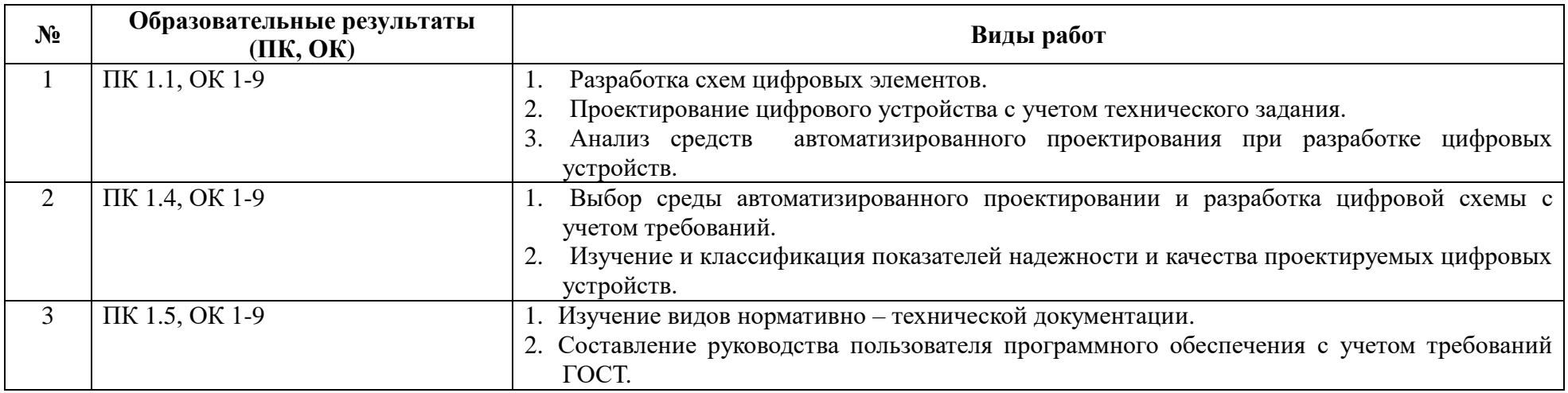

## **3.2. Тематический план учебной практики**

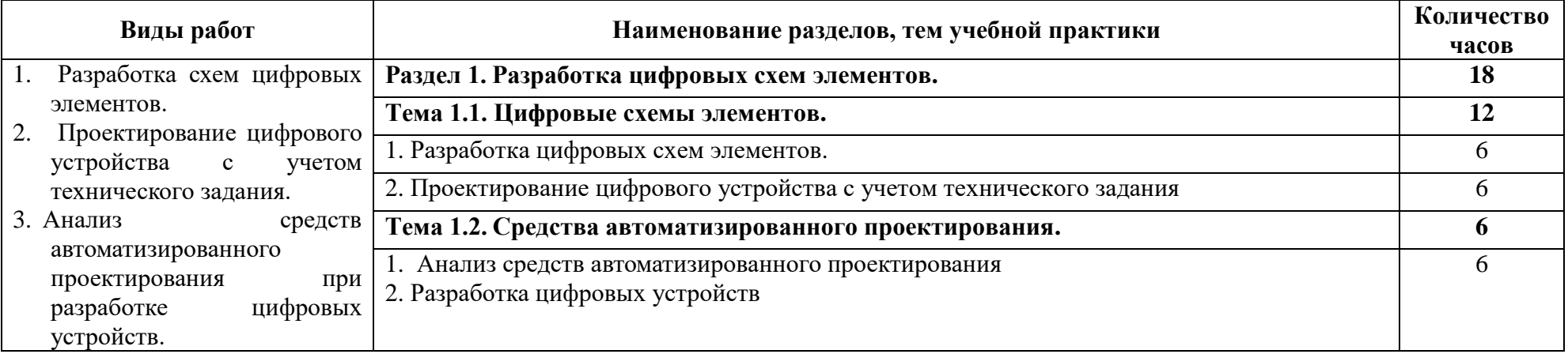

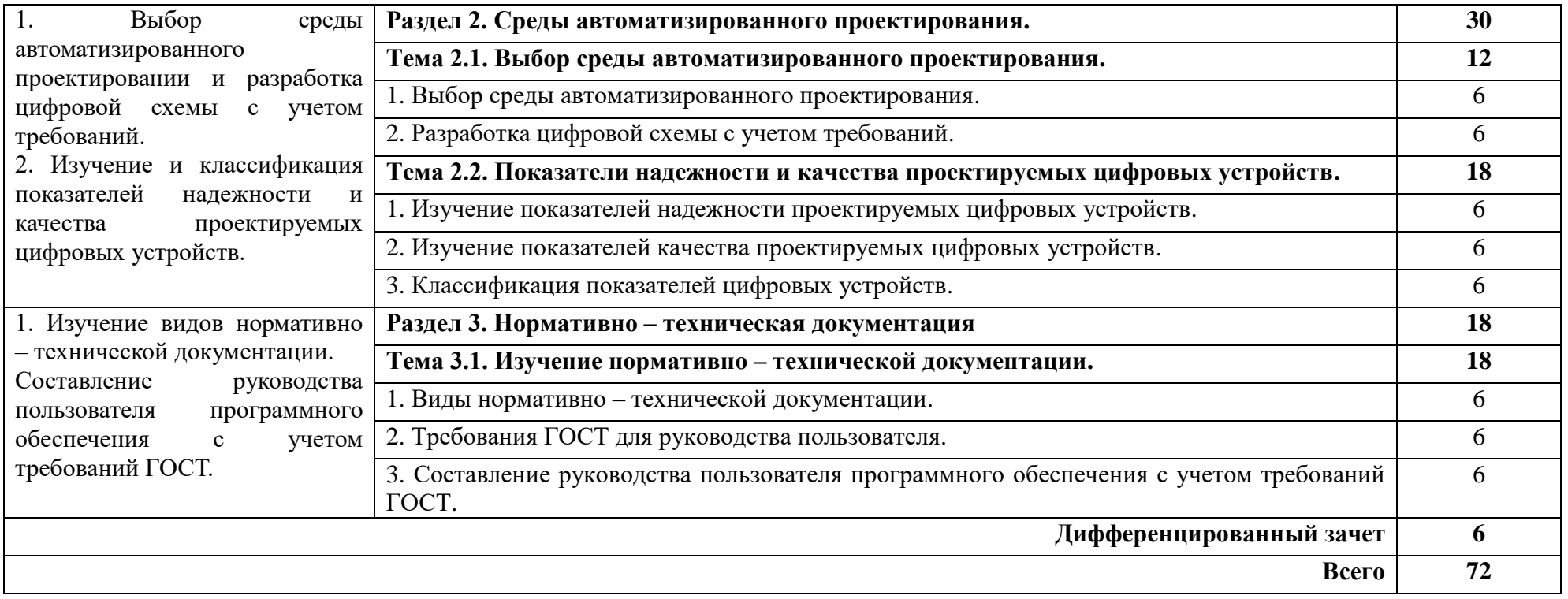

## **4. УСЛОВИЯ РЕАЛИЗАЦИИ РАБОЧЕЙ ПРОГРАММЫ УЧЕБНОЙ ПРАКТИКИ**

#### **4.1. Требования к минимальному материально-техническому обеспечению**

Реализация рабочей программы учебной практики предполагает наличие кабинета проектирования цифровых устройств.

#### **Оборудование учебного кабинета:**

- − посадочные места по количеству обучающихся;
- − рабочее место преподавателя;
- − учебно-методический комплекс учебной дисциплины;
- − инструкции к выполнению практических работ.

#### **Технические средства обучения:**

- − компьютеры с лицензионным программным обеспечением;
- − проектор и экран или интерактивная доска;
- − выход в Интернет.

#### **4.2. Информационное обеспечение обучения**

#### **Основные источники:**

1. Новиков Ю. В. Основы микропроцессорной техники: Курс лекций: Учебное пособие. - 3-е изд., испр., / Ю.В. Новиков,П. К. Скоробогатов – М.: БИНОМ, ТОРГОВЫЙ ДОМ, 2015.

2. Костров Б.В. Архитектура микропроцессорных систем / Б. В. Костров, Н. Ручкин. – М.: Диалог-МИФИ, 2015.

#### **Дополнительные источники:**

1. Бунтов В.Д. Цифровые и микропроцессорные радиотехнические устройства: Учебное пособие. / В.Д. Бунтов, С.Б. Макаров – СПб.: Изд-во Политехнического университета, 2015.

2. Применение интегральных микросхем памяти: Справочник / под ред. А.Ю. Гордонова, А.А. Дерюгина. – М., Радио и связь, 2014.

3. Зельдин Е.А. Цифровые интегральные микросхемы в информационно-измерительной аппаратуре/ Е.А. Зельдин: - М.: Радио и связь, 2013.

#### **4.3. Место и время проведения учебной практики**

Учебная практика проводится в учебно-производственных мастерских.

Время прохождения учебной практики определяется учебным планом и графиком учебного процесса.

При реализации ПМ.01 Проектирование цифровых устройств предполагается изучение МДК 01.01 Цифровая схемотехника, МДК 01.02 Проектирование цифровых устройств, МДК 01.03 Нормативно – техническая документация в области информационных технологий

При проведении учебной практики деление группы обучающихся на подгруппы не предусмотрено.

Продолжительность рабочего дня обучающихся при концентрированном графике прохождении учебной практики составляет не более 36 академических часов в неделю.

#### **4.4. Кадровое обеспечение образовательного процесса**

Учебная практика проводится мастерами производственного обучения и/или преподавателями дисциплин профессионального цикла.

Требования к квалификации педагогических кадров – в соответствии с требованиями действующего федерального государственного образовательного стандарта.

Квалификация педагогических работников образовательной организации должна отвечать квалификационным требованиям, указанным в квалификационных справочниках, и (или) профессиональных стандартах.

### **4.5. Требования к организации аттестации и оценке результатов учебной практики**

В период прохождения учебной практики обучающимся ведется дневник практики. По результатам практики обучающимся составляется отчет, который утверждается организацией.

В качестве приложения к дневнику практики обучающийся оформляет материалы, подтверждающие практический опыт, полученный на практике.

По итогам практики руководителем практики формируется аттестационный лист, содержащий сведения об уровне освоения обучающимся профессиональных компетенций, характеристика на обучающегося по освоению профессиональных компетенций в период прохождения практики.

Аттестация по итогам учебной практики проводится в форме дифференцированного зачета в последний день практики в учебнопроизводственной мастерской*.*

## **5. КОНТРОЛЬ И ОЦЕНКА РЕЗУЛЬТАТОВ ОСВОЕНИЯ УЧЕБНОЙ ПРАКТИКИ**

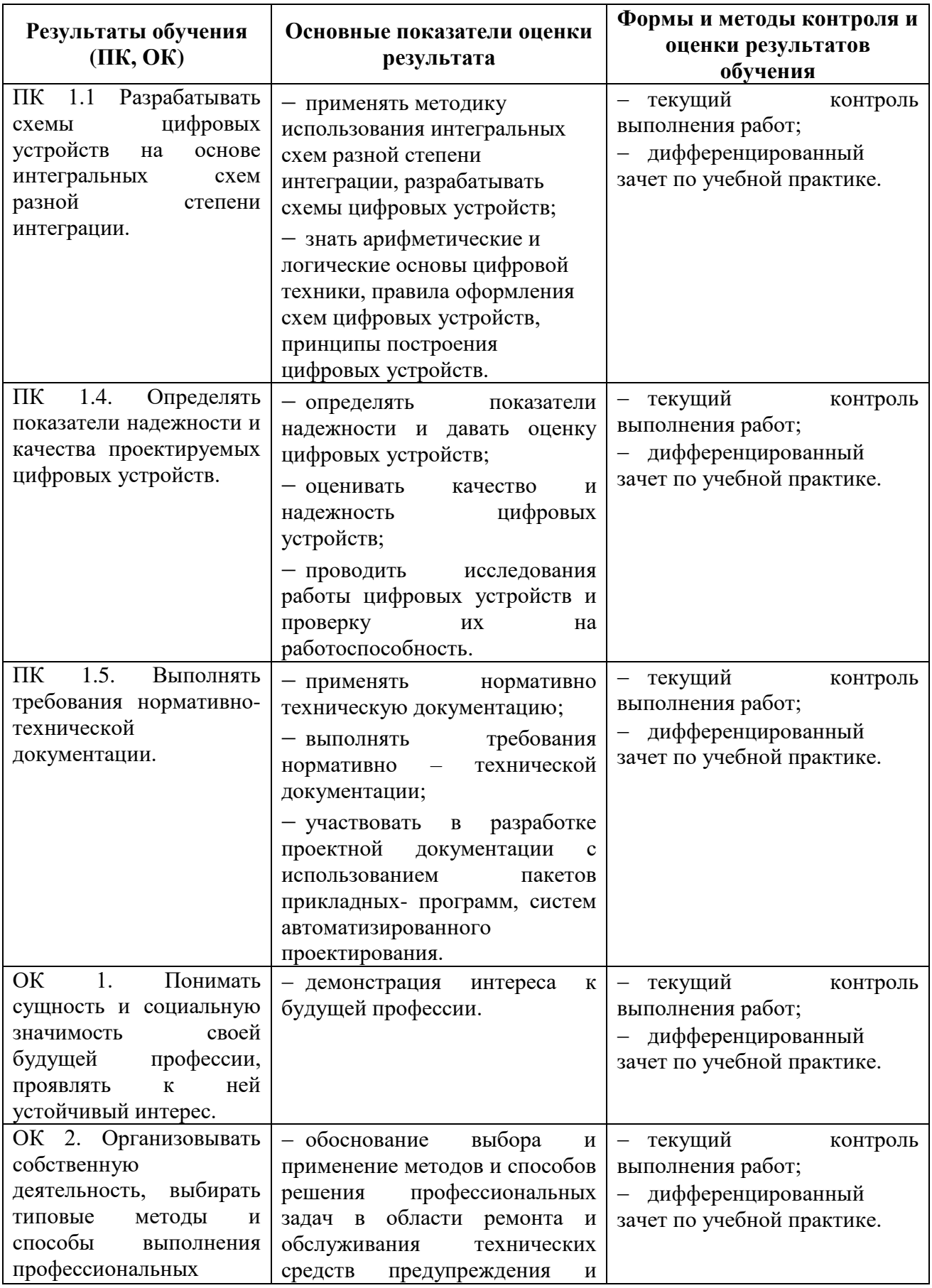

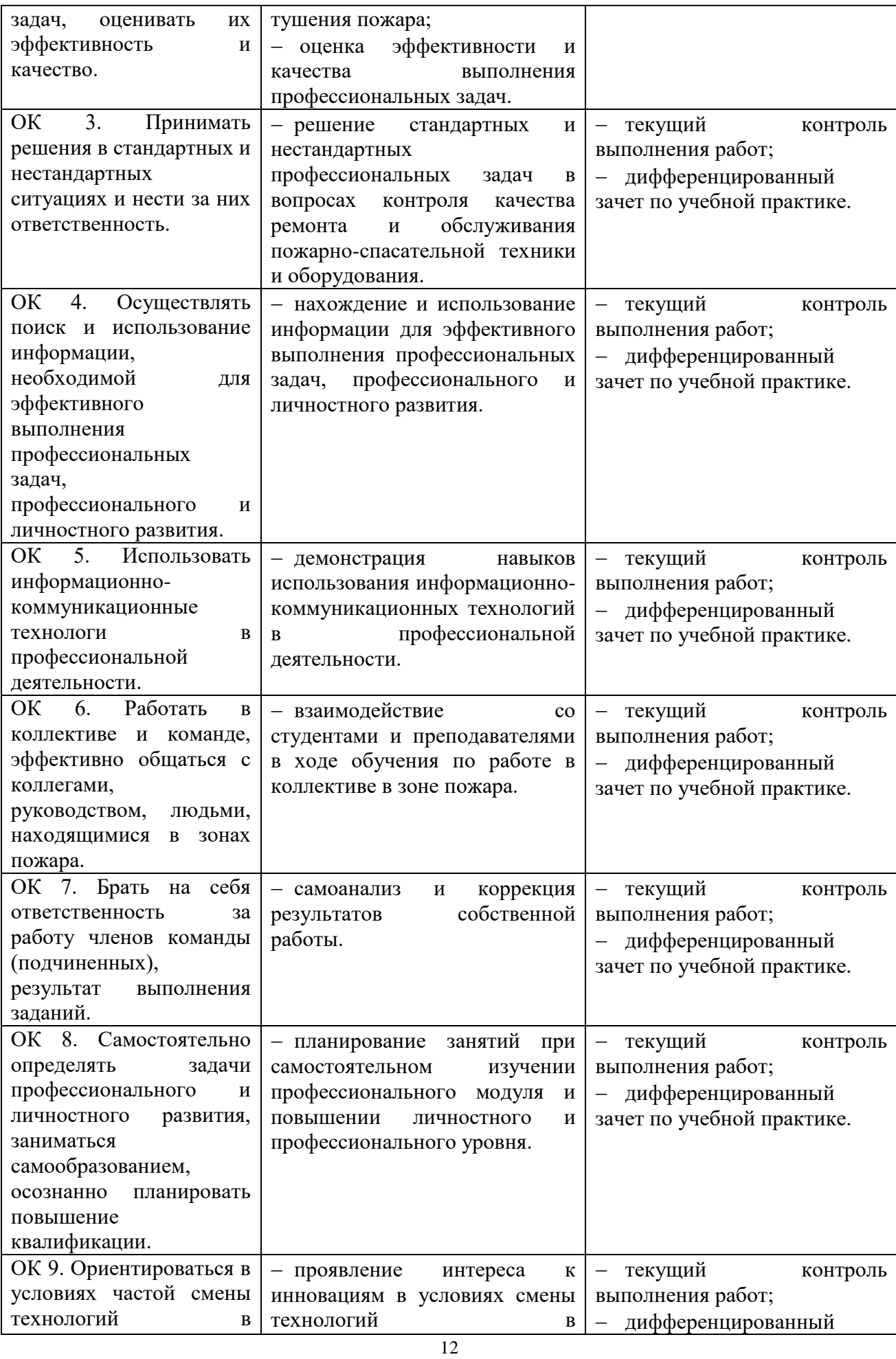

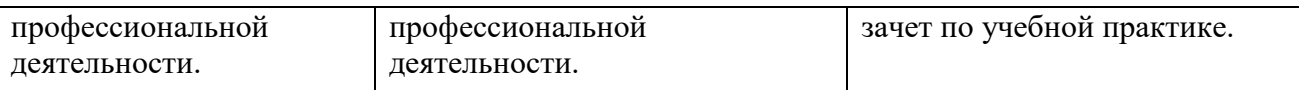

# **ЛИСТ АКТУАЛИЗАЦИИ РАБОЧЕЙ ПРОГРАММЫ**

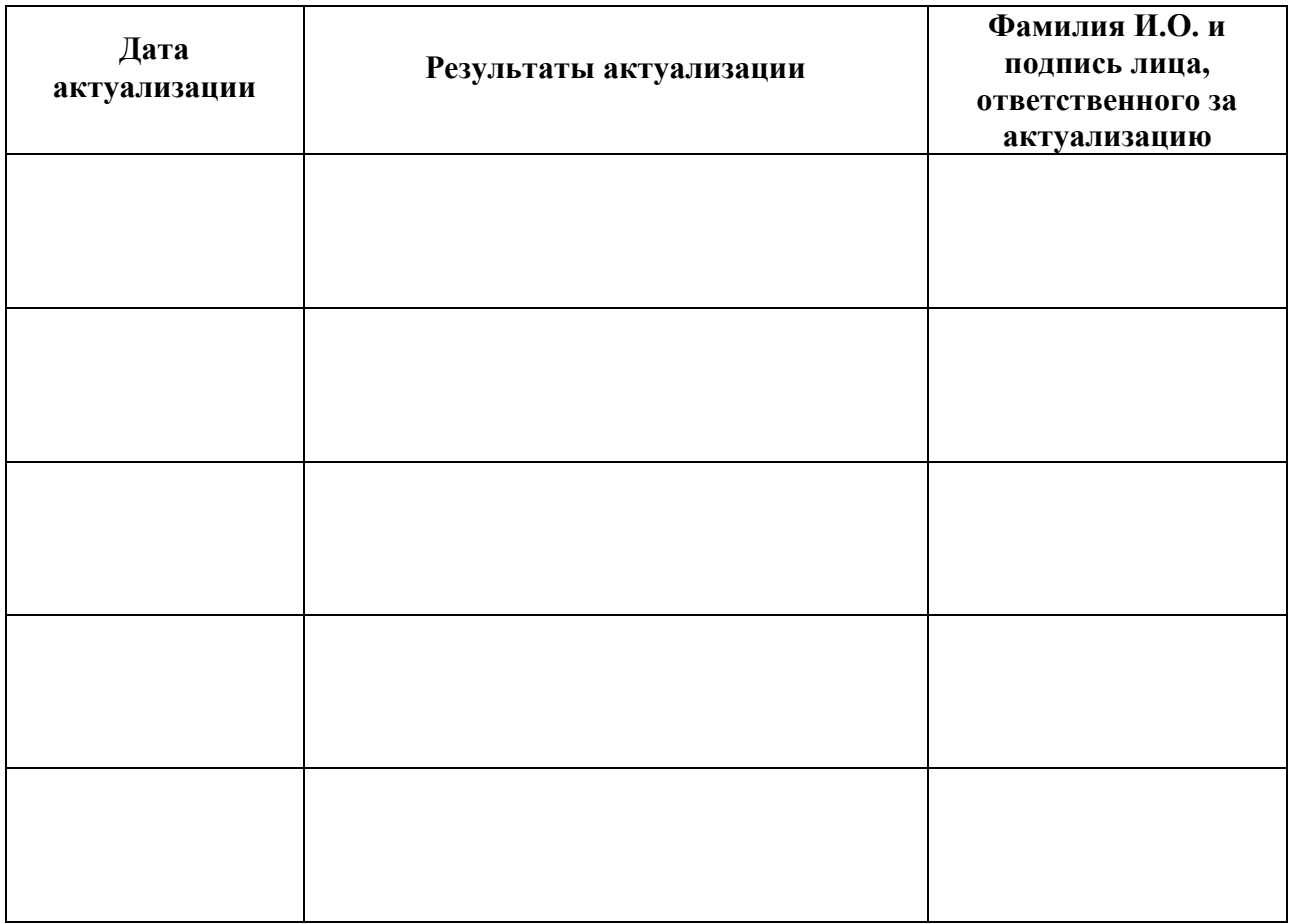

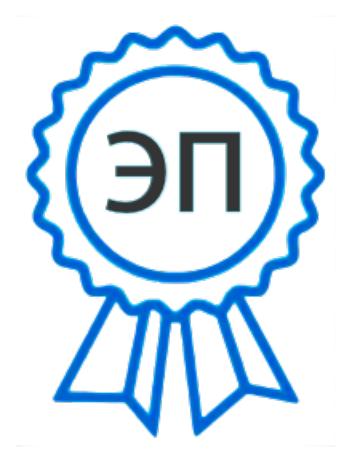

C=RU, O=ГБПОУ СПК, CN=Шиляева О.Н., E=spc\_szr@samara.edu.ru 00823eeef32dc7c1bf 2022.06.01 12:04:37+04'00'